## Download Noiseware Photoshop Cs6 //TOP\\

In addition to that, the Quick Selection tool allows you to mask the selection by using the pen tool. You can even use the brush tools to modify the selection, which makes it easier to erase unwanted areas. This new selection tool makes it very easy to select certain areas of an image. It is not as obvious as some other selection tools, but it does work quite well. This allows you to remove or move an object or even replace it with another object. How to Install & Crack Adobe Illustrator Installing Adobe Illustrator is relatively easy and can be done in a few simple steps. First, go to Adobe's website and select the version of Illustrator that you want to install. Once you have the download, open the file and follow the onscreen instructions. Once the installation is complete, you need to crack Adobe Illustrator. To do this, you need to download a crack for the version of Illustrator that you want to use. Once you have the crack, open the file and follow the instructions to apply the crack. After the crack is applied, you can start using Adobe Illustrator. Be sure to back up your files since cracking software can be risky. With these simple steps, you can install and crack Adobe Illustrator.

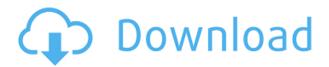

This year's release of Photoshop is solid. For starters, it's far more stable than previous iterations. It also does a fairly good job at recognizing general image problems, such as dead pixels. There are still visual glitches where objects and textures should be, even if they're not reproduced properly. That said, overall, I have found Photoshop to be a bit more forgiving this time around. When I first heard that the new Photoshop was in development, I did a backflip. Then, after enjoying the build of the app that was delivered to me for review, I realized that Photoshop had finally opened up to some of the new mediums whose users are the true Adobe fans. The iPad Pro has yet to see a new version of Photoshop. However, I do appreciate that the new version of Photoshop can be accessed and used via the Apple Pencil on the iPad Pro. The combination of the Pencil and Photoshop is very stable, offering a business-friendly combination that can represent professional projects in a completely new way. BUILT FOR: Professionals, students, or hobbyists who wish to edit images. We're not talking about artists here: the intended target audience is anyone who needs to edit and improve images. When I first used Photoshop Elements, I was faced with the task of adding one of my most used plugins, Silver Efex Pro, to the program. In Elements 11, this has been streamlined into a new panel: Advanced Mode. This "settings-plus-one" panel delivers many of the Silver Efex Pro functions in one easy to navigate screen. This means that before now, if you wanted to add this plugin to Lightroom, you would have to navigate to its user interface first.

## Download free Photoshop CC 2018 Version 19Crack 2022

Adobe Creative Cloud Photography consists of the *Lightroom* app for editing RAW images and the new Adobe Photoshop Camera app, which perform the most complex pixelspeeds ever seen on a mobile phone. These apps are some of the most powerful tools in Adobe's library and they can take your photography from the stage of nice in Lightroom, to making a stunning image in Photoshop to sharing it with others across the world with your phone or remotely with your computer. Either photo editing app can be adjusted to fit with almost any workflow imaginable. Whether you prefer to make adjustments in-app on your phone, or using the desktop version of the *Lightroom* app on your computer, both options provide access to all the tools you need to turn your photography into something truly special. Both apps allow you to tweak your mobile shots on a desktop computer. You don't need to quit half-way through work on your photo to connect your phone to edit your image because it can be connected and edited while it's being captured in Lightroom. A computer can transform any image into a great one when you use Photoshop, but should you have a great image in Lightroom, you can now extract it from the mobile app and then make any adjustments you need using the desktop version of Lightroom. For me, this is the way I work.

If your photos don't look as good as they could be, some tweaks are all you need. These apps offer such a high level of creativity that there's no need to overthink anything. Photoshop offers you the power to make your images a stunning masterpiece. Whether you need to spruce up a normal family portrait, fix a friend's sunglasses, or advertise your next event, Photoshop has it all. You'll be able to share all of your work once you're finished any way you'd like. e3d0a04c9c

## Photoshop CC 2018 Version 19 Download free Product Key Activator 2022

To access the new Copy and Paste functionality, navigate to Edit > Paste in Photoshop. Photoshop for PC users will also get access to new tools and effects, as well as faster options for resizing, cropping and rotating images. In case you want to edit your designs on the go, you can use Photoshop Elements. The desktop edition comes with a lot of tools and functions that you might be looking for. Photoshop Elements is available as a stand-alone edition and the cloud-based app. It is also compatible with Photoshop CC and Elements. And if you have been using Elements before, it works just like a normal desktop version. Photoshop remains one of the most popular photo editing tools on the market, for good reason. Whether you want to crop, retouch, or just redesign your photos in a flash, Photoshop will give you the tools to accomplish almost anything. For more tutorials, check out our Photoshop Tutorials, our Photoshop Tutorials category, or our Design Tutorials category. Don't forget to check out our other design tutorials such as Basics, Printing, Web Design, and Interactive Design. Photoshop Elements - This is the dominant tool in the nonprofessional market. It's a very solid, but basic, photo editor and manipulator that's easy to pick up and use. You'll have to make do with fewer editing tools than in Photoshop, but there are still enough to produce a great-looking image. Professional graphic designers use Photoshop to create images from scratch or fix existing ones. Although Photoshop has a steep learning curve for a beginner, after spending time in the software for a while, you can learn to use it well enough to make quick work of simple editing tasks.

noiseware professional plug-in for photoshop free download download imagenomic noiseware photoshop cs6 download imagenomic noiseware photoshop cs3 adobe photoshop cs2 full version download download photoshop cs2 gratis em portugues where to download photoshop cs2 download brushes photoshop cs2 free photoshop cs2 32 bit download adobe photoshop cs2 extended free download download gratis photoshop cs2

If it comes to editing, you have many options to consider. For instance, if you want to add cool shapes to your photos, you can try using the free version of Adobe Photoshop's Shape Tools, since the powerful Shape Tools are almost free. However, if you are looking for the ultimate solution, you should turn to the full version of Photoshop. Photoshop is so advanced that it can bring even the most technically challenged designers to a creative level. The workflow and features of the Adobe Creative Cloud suite of apps is set to be disruptive, and it is certainly providing a new platform for creative professionals. You can read more about its major features in our guide to the Adobe Creative Cloud. You can safely say that Photoshop is one of the most powerful graphic creation and editing apps in the world. It has quickly become the de facto standard for the very reason that it is immensely useful for a large number of photo editing and graphic designing processes. Search the Internet, download, and try out the full version, and see the magic it has to offer. Choose a tool and use it. Whether a beginner or an experienced designer, Photoshop has a tool to help you accomplish different tasks in the shortest possible time. New features appear with each version of Photoshop, and if you want to know what is important in this version - let's first take a look at an older version of Photoshop. If you regularly work with photographs, or want to start learning about photography, it is well worth investing in Adobe Photoshop Elements. Elements is a tried and trusted tool for professional photoshoppers and designers that doesn't lack any of the important features that

professional Photoshop offers. Photoshop Elements is a free version of Photoshop that's available to anyone that owns Adobe Creative Cloud.

The 2021 updates to Photoshop are not just for desktop users. Alongside the new features mentioned above, we can also expect a new Android update version and a web-based Sketch App update in 2021 for mobile users. The new releases are based on the open source code of Glimpse, the new compositing engine in the programming language C++, Powered by Substance UI. These technologies are going to be used in the next generation of Adobe apps like Adobe Ideas, Adobe Rush and the new Adobe Experience Cloud subscription app in 2021. For the last few years, Adobe has been investing into development of new technologies such as Autodesk's 3D offerings, which allows for waterfalls, clouds or any type of design to be built in 3D. These are some of the new Photoshop features we can look out for next year, and we hope they get some of your attention, soon! Download or subscribe to Adioso if you want more Photoshop features. Photoshop also offers more advanced digital imaging tools and functions such as animation and even video editing. Because that software is geared toward professionals, this story touched only briefly on its most essential features. Obviously, some are too technical and esoteric for the general population interested only in picture blends, however. If you buy a DSLR camera or an advanced compact, please make sure you know how to properly use the best image-editing software. You'll learn some of the more essential functions and concepts of this mighty tool. If you're ready to commit to the learning curve, then you're ready to edit your images like a pro.

https://zeno.fm/radio/microsoft-office-visio-2010-portable-mega

 $\frac{\text{https://zeno.fm/radio/wondershare-dvd-slideshow-builder-deluxe-3d-style-pack-registration-code-crack}{k}$ 

https://zeno.fm/radio/vectric-aspire-8-0-full-crack-66

https://zeno.fm/radio/waveshell-vst-80-download

https://zeno.fm/radio/activador-de-windows-8-release-preview-build-8400

https://zeno.fm/radio/foto-dan-komik-kartun-naruto-ngentot-dengan-khusina-hinata-sakura-tsunade-s hizune

https://zeno.fm/radio/ithenticate-free-download-crack-for-windows

https://zeno.fm/radio/antares-autotune-evo-vst-rtas-6-0-9-full-rarl

https://zeno.fm/radio/gandhi-nehru-tagore-spectrum-pdf-download

https://zeno.fm/radio/t-pain-effect-plugin-crack

The Actions panel is an essential feature of Photoshop CC. This panel represents all the tools, tools, filters, settings, and commands stored in a single file. The advantage of using Actions is that it provides a single file where multiple steps are saved. This can be performed by simply copying the file and pasting into the Actions panel for use. To use Actions, head to Image > Actions. The new features of version 10.2 are inspired by the darkroom, and its interface is designed to offer easy access to the tools and features you are looking for, without interrupting your workflow. The fact that the entire interface inside Photoshop is intelligently layered makes it easier for you to work with, and customise. New ways to work with images are fusing reality with digital model and helping users to better capture the world. This feature allows users to use the pre-designed layers of buildings, other buildings with different elevations, and even clouds, allowing you to seamlessly cut and paste groups of those elements on top of a photo to create a panoramic view. To bring in new realities head to Photoshop's File menu and choose File > Create > Photomerge Panorama. Create a wider seamless panoramic image when you carefully place content onto a background by choosing

File > Create > Skew Panorama. This allows you to copy a group of layers, which is your content, and then paste them onto a background of your choice. Now the resulting layer is a seamless panoramic image with content on both sides of the image.

Elements: The non-Photoshop version of Adobe's photo editing tool kit is attractive, easy to use, and inexpensive for nonprofessionals. You cannot edit RAW photos in Elements, so if you plan to shoot in RAW or process your images in-camera, you'll need to opt for Photoshop. Camera Raw: Adobe's Lightroom-style photo management and editing software gives users amazing control over their images. Users can batch-tag images, capture snapshots, and more. You can access the software through a web interface or on a tablet and smartphone. Adobe Lightroom: A version of Adobe's RAW imaging software without the desktop-only beast. Lightroom makes it easy to organize and edit your images. Lightroom's excellent cataloging, editing, and metadata tools have been built into a Web app that lets you access them on a broad range of devices. You can also mark your images with keywords, geotags, and more. Adobe Photoshop Express is the photo-editing app that lets you upload, edit, and share photos. If you're not already familiar with the app, you can use a free subscription for 50GB in photo storage. Adobe Photoshop Stock has an extensive collection of photos to choose from. You can use the app to download a free library of photos that can be used in your own creative projects without a license. After 15GB of storage is reached, the app will charge you a monthly fee for photo storage in the library, typically about \$10. Adobe Stock has access to high-resolution, high-quality images, as well as content from professional designers and creative pros. It has subscriptions ranging from an introductory demo to unlimited downloads of all licensed stock photos.